# Baze de Date Orientate-Obiect

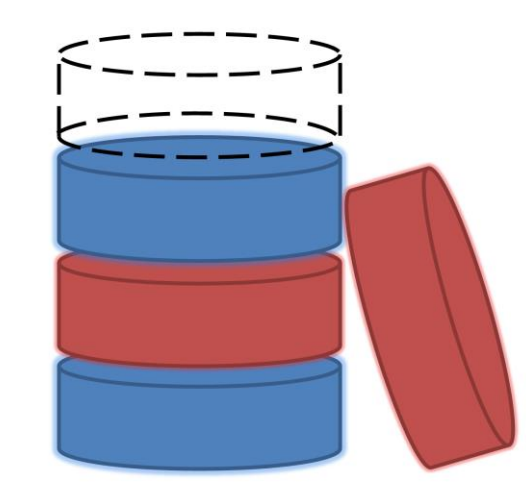

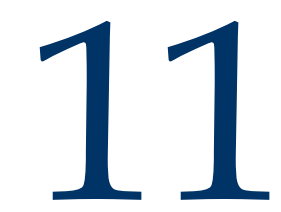

## Nevoile unui mediu de stocare

- Informații multimedia (imagini, filme)
- Date spațiale (GIS)
- Data biologice
- Proiecte tehnologice (date CAD)
- Lumi virtuale
- Jocuri
- Fluxuri de date
- Tipuri de date definite de utilizator

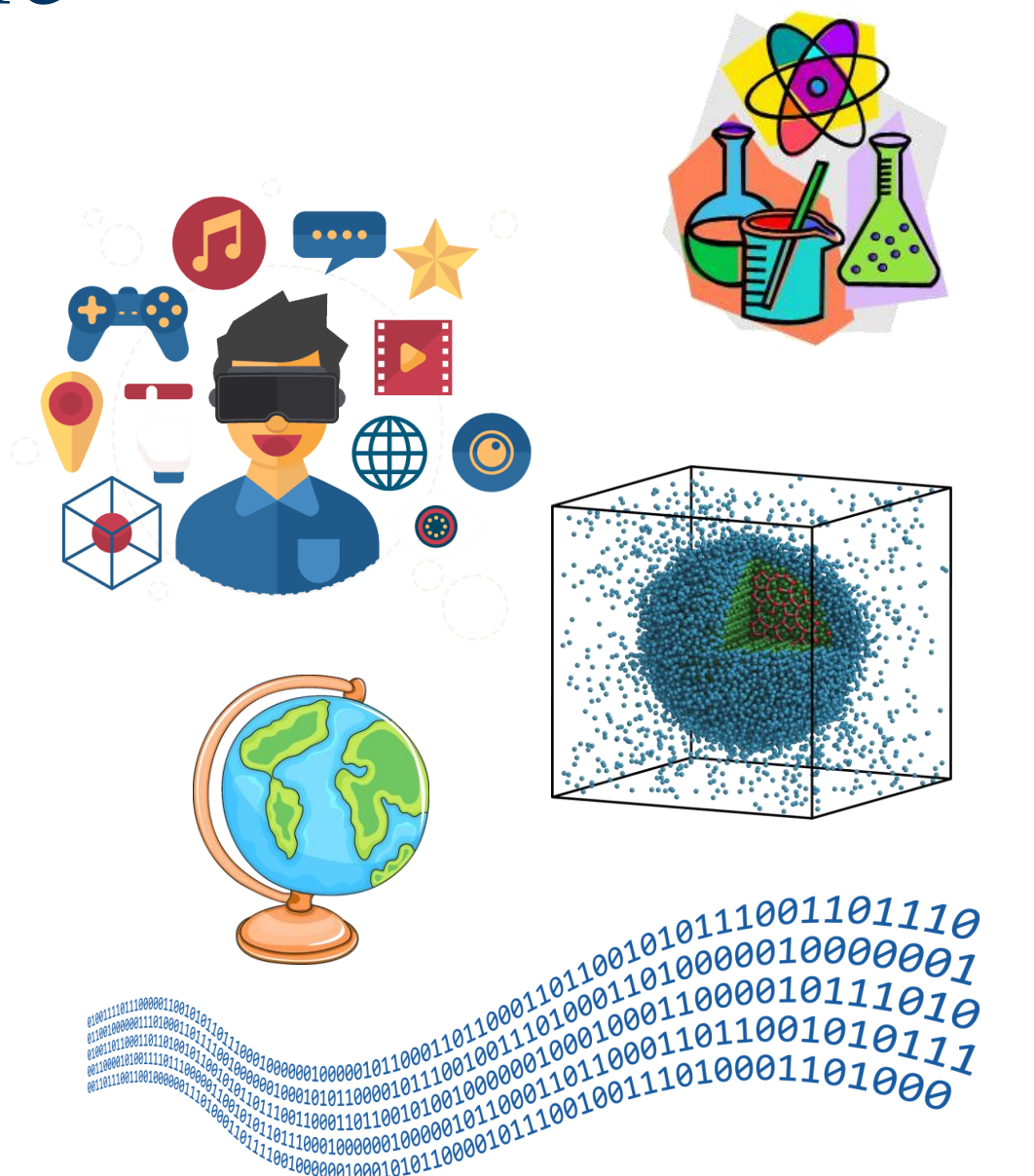

### Manipularea de categorii noi de date

- Un canal de televiziune necesită stocarea și accesarea rapidă a unor secvențe video, interviuri radio, documente multimedia, informații geografice etc.
- Un producător de filme dorește să stocheze filme întregi și secvențe, date despre actori și cinematografe etc
- Un laborator de cercetări biologice necesită stocarea de date complexe despre molecule, cromozomi și consultarea sau completarea anumitori părți din aceste date.
- Nevoi comerciale complexe.

### Nevoile pentru un SGBD

■ Creșterea exponențială a cantității datelor accesate de aplicații în paralel cu reducerea timpului necesar de dezvoltarea a acestor aplicații

■ programare orientată-obiect

■ caracteristici SGBD: optimizare interogări, controlul accesului concurent, recuperarea datelor, indexare etc.

■ Subiect de cercetare anii '90: pot fi contopite cele două direcții?

#### Dezavantajele bazelor de date relaționale

- Lipsesc atributele de tip colecție
- Lipsește moștenirea
- Lipsesc obiectele complexe, în afară de BLOB (*binary large object*)
- Diferență conceptuală între limbajul de acces la date (declarative: SQL) și limbajul de programare gazdă (procedural: C++, C#, Java etc).

 $\Rightarrow$  Ce alte soluții pot fi implementate?

#### Baze de date obiectuale

- Baza de date de obiecte *depozit* de obiecte persistente: ■ Sisteme de baze de date orientate-obiect: alternativă la sistemele relaționale
	- Sisteme de baze de date relațional-obiectuale: extensie a sistemelor relaționale
- ◼ Baze de date OO: *ObjectStore*, *GemStone*, *Wakanda, Realm*

#### Modelul de date obiectual

- *Modelul obiectual* reprezintă fundamentul bazelor de date orientate obiect, așa cum *modelul relațional* reprezintă fundamentul pentru bazele de date relaționale.
- Baza de date conține o colecție de obiecte
- Un obiect are un ID unic (OID) iar colecția obiectelor ce au proprietăți similare se numește clasă.
- Proprietățile unui obiect sunt specificate folosind un ODL (*Object Description Language*) iar obiectele sunt accesate folosind OML (*Object Manipulation Language*).

Proprietățile obiectelor

■ **Atribute**: au tipuri atomice sau structurate (*set*, *bag*, *list*, *array*)

■ Relații: referință către un obiect sau mulțime de obiecte

■ Metode: funcții ce pot fi aplicate obiectelor unei clase

Tipuri abstracte de date

■ Funcționalitate cheie: crearea de noi tipuri de date arbitrare de către utilizatori.

■ Un tip nou de date este însoțit de metode de accesare corespunzătoare (tip + metode = tip abstract de date).

■ De asemenea, un SGBD are tipuri predefinite.

# Încapsularea

 $\blacksquare$  Încapsulare = structuri de date + operații

■ Incapsularea permite ascunderea detaliilor interne unui tip abstract de date

■ SGBD-ul nu trebuie să cunoască modul de stocare a datelor sau felul în care funcționează metodele unui tip abstract de date. Este necesară doar cunoașterea metodelor disponibile și a detaliilor de apelare a acestora (tipuri de intrare/ieșire)

### Moștenire

O valoare are un tip Un obiect aparține unei clase

#### ■ Ierarhie de tipuri

■ Este permisă definirea de tipuri noi de date pe baza tipurilor existente

<sup>◼</sup> Un *subtip* moștenește toate proprietățile *supertipului*

#### ■ Ierarhie de clase

■ O subclasă C' a unei clase C este o colecție de obiecte în care fiecare obiect al clase C' este în același timp și obiect al clasei C. ■ Un obiect al clasei C' moștenește toate proprietățile din C

Baze de date orientate obiect

■ Scopul unui SGBD OO este integrarea "naturală" întrun limbaj de POO ca C++, C#, Java etc.

◼ ODL = *Object Description Language*, corespunzător DDL din SQL.

◼ OML = *Object Manipulation Language*, ce înlocuiește SQL DML într-un context orientat-obiect.

#### ODL în SGBD-urile Orientate-Obiect

■ ODL este utilizat pentru definirea de clase *persistente*, ale căror obiecte pot fi stocate permanent în baza de date.

■ Definirea claselor cu ODL reprezintă o extensie a limbajului orientat-obiect gazdă.

■ Declarația unei clase include: Numele clasei Declarație opțională de chei Declarația unui *extent* = numele mulțimii tuturor obiectelor ce aparțin clasei. Declarații de elemente. Un *element* poate fi un atribut, o relație sau o metodă.

```
class <name> {
      <list of element declarations, 
            separated by semicolons>}
```
Declarații de atribute și metode

■ Atributele sunt (de obicei) declarate prin nume și tip, unde tipul nu reprezintă o clasă.

attribute <type> <name>;

■ Informațiile din declarația unei metode conțin:

- Tipul returnat (dacă este cazul)
- Numele metodei
- Categoria (*in, out, inout*) și tipul argumentelor (fără nume)
- Excepțiile ce pot fi aruncate de către metodă

**real grade\_avg(in string)raises(noGrades);**

### Declarații de relații

■ Relațiile conectează un obiect al unei clase cu unul sau mai multe obiecte ale unei alte clase.

- Relațiile sunt memorate ca perechi de pointeri inversați (A îl referă pe B și B îl referă pe A)
- Relațiile sunt întreținute automat de către sistem (dacă A este eliminat, pointerul lui B va fi automat inițializat cu NULL)
- ◼ Categorii de relații: *one-to-one*, *one-to-many*, *many-to-many*

**relationship <type> <name> inverse <relationship>;**

# Exemplu

**class Movie{ attribute date start; attribute date end; attribute string movieName; relashionship Set<Cinema> shownAt inverse Cinema::nowShowing;** *tipul relației*

```
}
```

```
class Cinema { 
      attribute string cinemaName;
      attribute string address;
      attribute integer ticketPrice;
      relationship Set <Movie> nowShowing inverse 
                                              Movie::shownAt;
      float numshowing() raises(errorCountingMovies);
}
                                         operatorul :: conecteză
                                          un nume unui context
```
### Tipuri de relații

■ Tipul unei relații poate să fie: O clasă, ca *Movie*. În acest caz un obiect cu acest tip de relație poate fi conectat cu un singur obiect *Movie*. Set<*Movie*>: obiectul este conectat cu o mulțime de obiecte *Movie*.

Bag<*Movie*>, List<*Movie*>, Array<*Movie*>: obiectul este conectat cu o mulțime cu duplicări, listă sau tablou de obiecte *Movie*.

#### Multiplicitatea relațiilor

- Toate relațiile ODL sunt binare.
- Relațiile *many-to-many* au *Collection* ca tip al relației și sunt inversate.
- ◼ Relațiile *one-to-many* au *Collection*<...> in declarația relației în obiectul "*one*" și doar o clasă în declarația relației obiectului "*many*."
- Relațiile *one-to-one* au tip de relație clasă în ambele direcții.

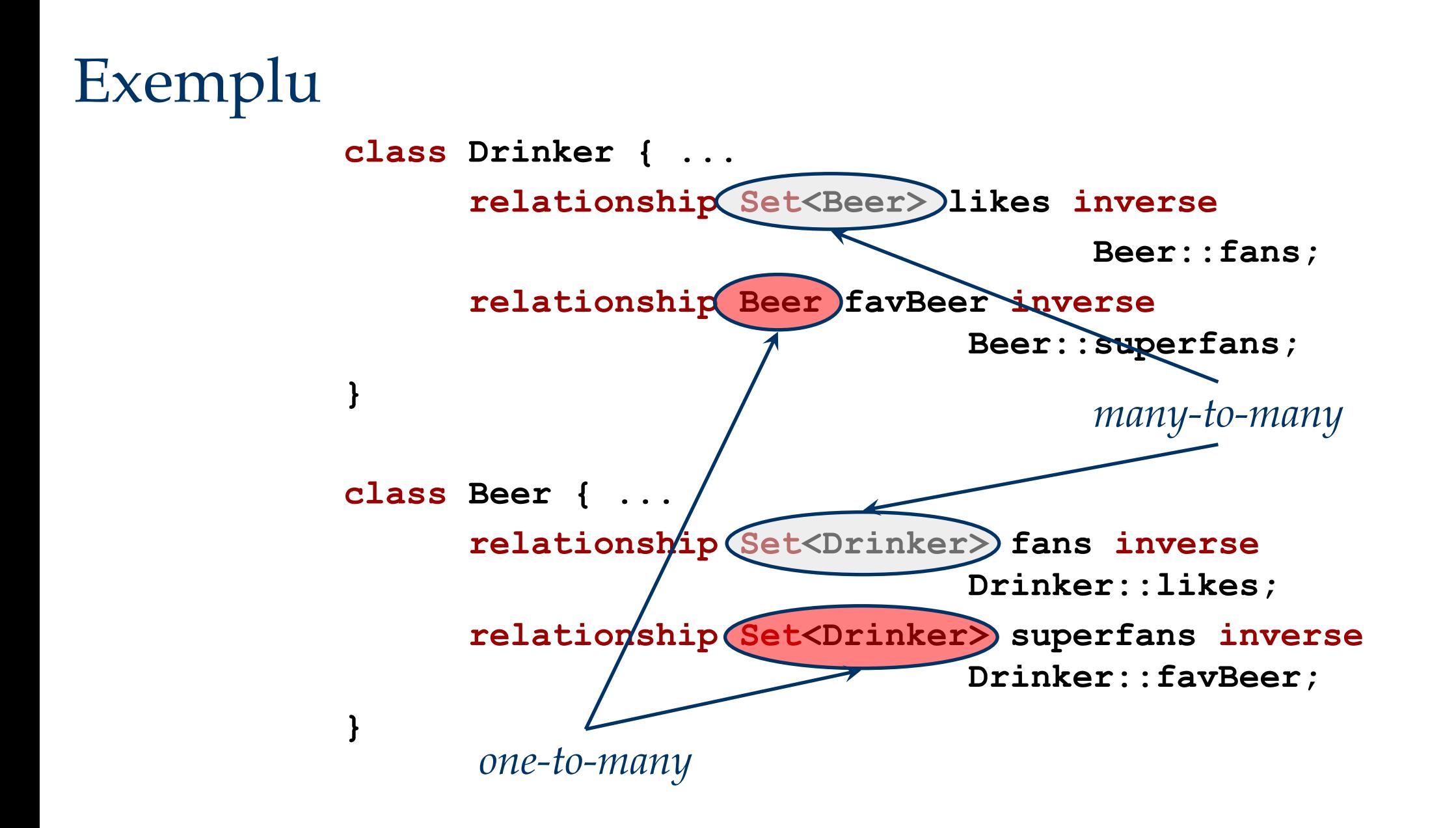

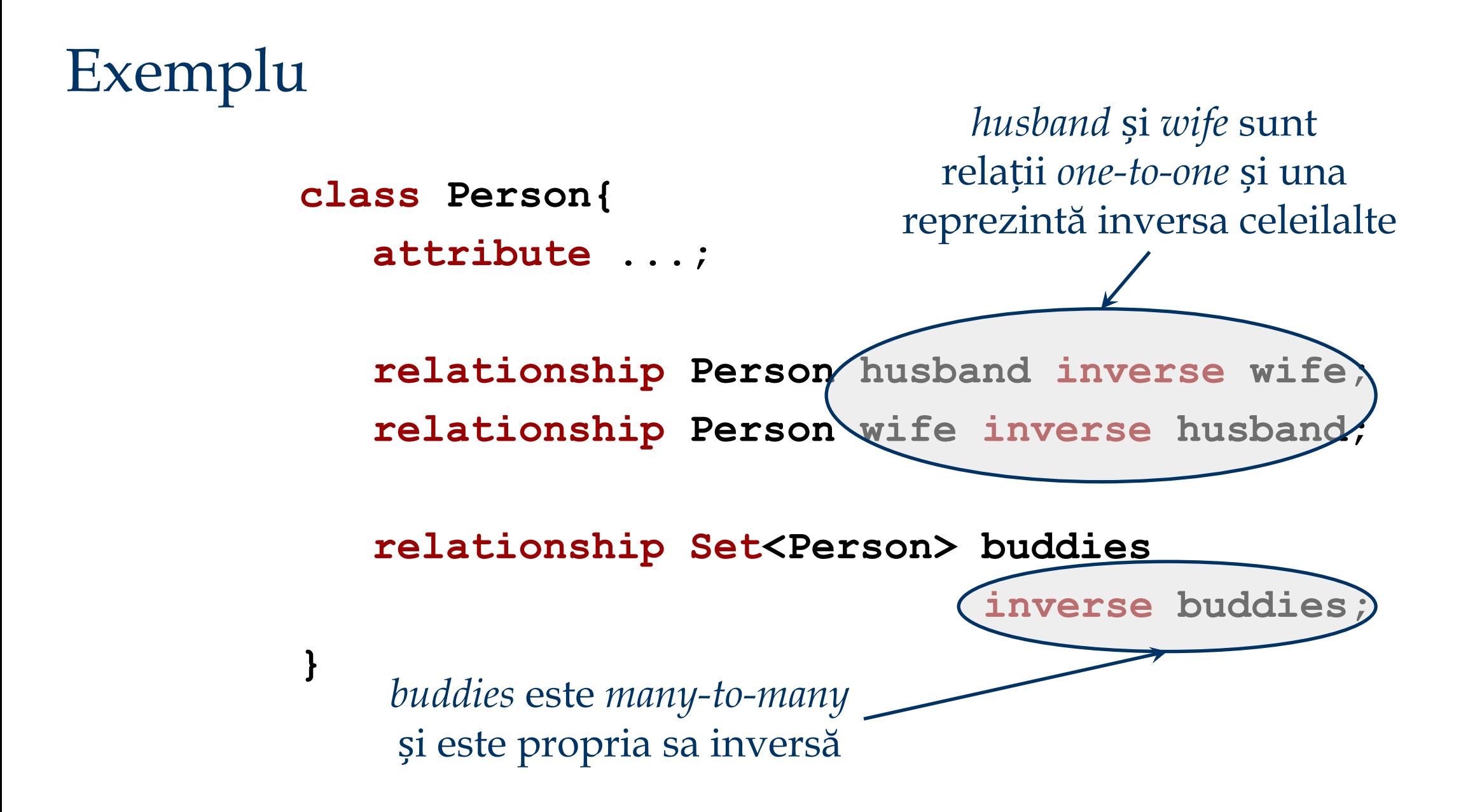

Conectarea claselor

◼ Dacă se dorește conectarea claselor *X*, *Y* și *Z* printr-o relație *R*:

- Se crează o clasă *C*, a căror obiecte reprezintă un triplet de obiecte (*x*, *y*, *z*) din clasele *X*, *Y* și *Z*.
- Se vor crea trei relații *many-to-one* de la  $(x, y, z)$ la fiecare dintre *x*, *y* și *z*.

#### Exemplu: Conectarea claselor

■ Fie clasele *BookStore* și *Book*. Dorim să memorăm prețul cu care fiecare librărie (obiect al *BookStore)* vinde o carte.

- Acest lucru nu se poate modela cu o relație *many-to-many* între *BookStore* și *Book* deoarece nu se pot defini atribute conectate de o relație
- ◼ Soluția 1: se crează clasa *Price* și o clasă de conectare *BBP* ce reprezintă relația dintre librărie, carte și preț.
- Soluția 2: deoarece obiectele *Price* conțin doar un simplu număr este poate mai util să:
	- Adăugăm la clasa *BBP* un atribut *price*.
	- <sup>◼</sup> Folosim relații *many-to-one* între un obiect *BBP* și obiecte ale *BookStore* și *Book*.

Exemplu: Conectarea claselor ■ Definirea clasei BBP: **class BBP { attribute real price; relationship BookStore theBS inverse BookStore::toBBP; relationship Book theBook inverse Book::toBBP;}**

> ■ *BookStore* și *Book* vor fi ambele modificate prin includerea relației numită *toBBP*, de tipul Set<*BBP*>.

### Tipurile ODL

◼ Tipuri de bază: *int, real/float, string, tipuri enumerare* și *clase*.

- Tipuri compuse:
	- *Struct* pentru structuri.
	- <sup>◼</sup> Tipuri colecții: *Set*, *Bag*, *List*, *Array* și *Dictionary*

■ Tipurile de relații pot fi doar clase sau un tip colecție aplicat unei clase.

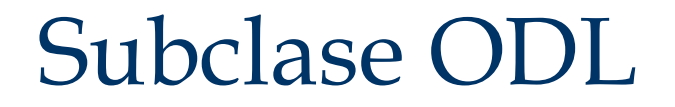

■ Corespund subclaselor cunoscute din programarea orientată-obiect.

```
 class Student:Person
  {
       attribute string code;
        ...
  }
```
Chei și *extensii* în ODL

■ Pentru o clasă se pot declara oricâte chei **(key <list of keys>)**

■ Fiecare clasă are un *extent*, ce reprezintă mulțimea tuturor obiectelor clasei respective:

■ O extensie se declară după numele clasei împreuna cu cheile astfel:

#### **(extent <extent name> … )**

■ Convenție: se utilizează substantive comune la singular pentru numele claselor, și la plural *extensiile* corespunzătoare.

Exemplu

**class Book (key name) { ... }**

**class Course (key (dept,number), (room, hours)){ ... }**

**class Student (extent Students key code) { ... }**

#### OML în SGBD OO

- Implementările OML nu sunt foarte eficiente (optimizările limbajului de interogare sunt modeste)
- Cel mai popular limbaj de interogare este OQL (Object *Query Language*) ce a fost proiectat pentru o sintaxă similară cu SQL.
- OQL poate fi privit ca o extensie a SQL
	- Include clauzele select, from, where și group by
	- S-au adăugat elemente ce accesează proprietățile obiectelor și operatori pentru tipuri de date complexe.

# Exemplu

```
class Movie (extent Movies key movieName){
      attribute date start;
      attribute date end;
      attribute string movieName;
      relashionship Set<Cinema> shownAt inverse
                                         Cinema::nowShowing;
```

```
}
```
**}**

```
class Cinema (extent Cinemas key cinemaName){ 
      attribute string cinemaName;
      attribute string address;
      attribute integer ticketPrice;
      relationship Set<Movie> nowShowing inverse 
                                              Movie::shownAt;
      float numshowing() raises(errorCountingMovies);
```
Accesarea proprietăților obiectelor (expresii de cale)

■ Fie *x* un obiect al clasei *C*.

Dacă *a* este un atribut al *C*, atunci *x.a* este valoarea acelui atribut.

Dacă *r* este o relație a lui *C*, atunci *x.r* este obiectul sau colecția de obiecte cu care *x* este conectat prin *r*.

Dacă *m* este o metodă a lui *C*, atunci *x.m* (…) este rezultatul aplicării lui *m* la *x*.

OQL: Select-From-Where

■ O frază OQL obișnuită are sintaxa:

**SELECT <list of values>**

**FROM <list of collections and** 

 **names for typical members>**

**WHERE <condition>**

■ Fiecare termen al clauzei FROM este:

<colecție> <nume membru>

- O colecție poate fi:
	- *Extensia* unei clase, sau
	- O expresie ce se evaluează la o colecție

■ Pentru a schimba denumirea unui câmp, acesta va fi precedat de un nume si ":"

### Exemplu OQL

*Să se returneze cinematografele care proiectează mai mult decât un film și filmele proiectate în aceste cinematografe.*

> **SELECT mname: M.movieName, cname: C.cinemaName FROM Movies M, M.shownAt C WHERE C.numshowing() >1**

#### Tipul rezultatului unei interogări

■ Implicit, tipul rezultatului unei structuri select-fromwhere este un *Bag* de *Struct*.

■ *Struct* are câte un câmp pentru fiecare termen al clauzei SELECT. Numele și tipul sunt preluate de la ultimul element al expresiei de cale.

■ Dacă rezultatul interogării are un singur termen, acesta va fi de fapt o structură cu un singur câmp.

Tipul rezultatului unei interogări

■ Se poate adăuga DISTINCT după SELECT iar rezultatul va avea tipul *Set*, duplicatele fiind eliminate.

■ La utilizarea clauzei ORDER BY rezultatul va fi o listă de structuri, ordonate după câmpurile enumerate în ORDER **BY** 

■ Ordonarea se face crescător (ASC - implicit) sau descrescător (DESC).

■ Elementele listei pot fi accesate si utilizând indecși ([1], [2],… ), similar cursoarelor SQL.

### Subinterogări

■ O expresie *select-from-where* poate fi utilizată ca subinterogare în mai multe moduri: Într-o clauză FROM, ca o colecție. Într-o expresie logică folosită în clauza WHERE : **FOR ALL x IN <collection> : <condition> EXISTS x IN <collection> : <condition>**

Exemplu

■ *Să se returneze numele tuturor filmelor care sunt proiectate în cel puțin un cinematograf la un preț de bilet > 5*

> **SELECT m.name FROM Movies m WHERE EXISTS c IN m.shownAt: c.ticketPrice > 5**

Gruparea datelor în OQL

■ OQL extinde ideea grupării: Toate colecțiile pot fi partiționate în grupuri. Grupările se pot realiza având la bază orice funcție/funcții ale obiectelor ce aparțin colecției inițiale.

■ AVG, SUM, MIN, MAX și COUNT se pot aplica tuturor colecțiilor (atunci când este cazul).

Gruparea datelor în OQL

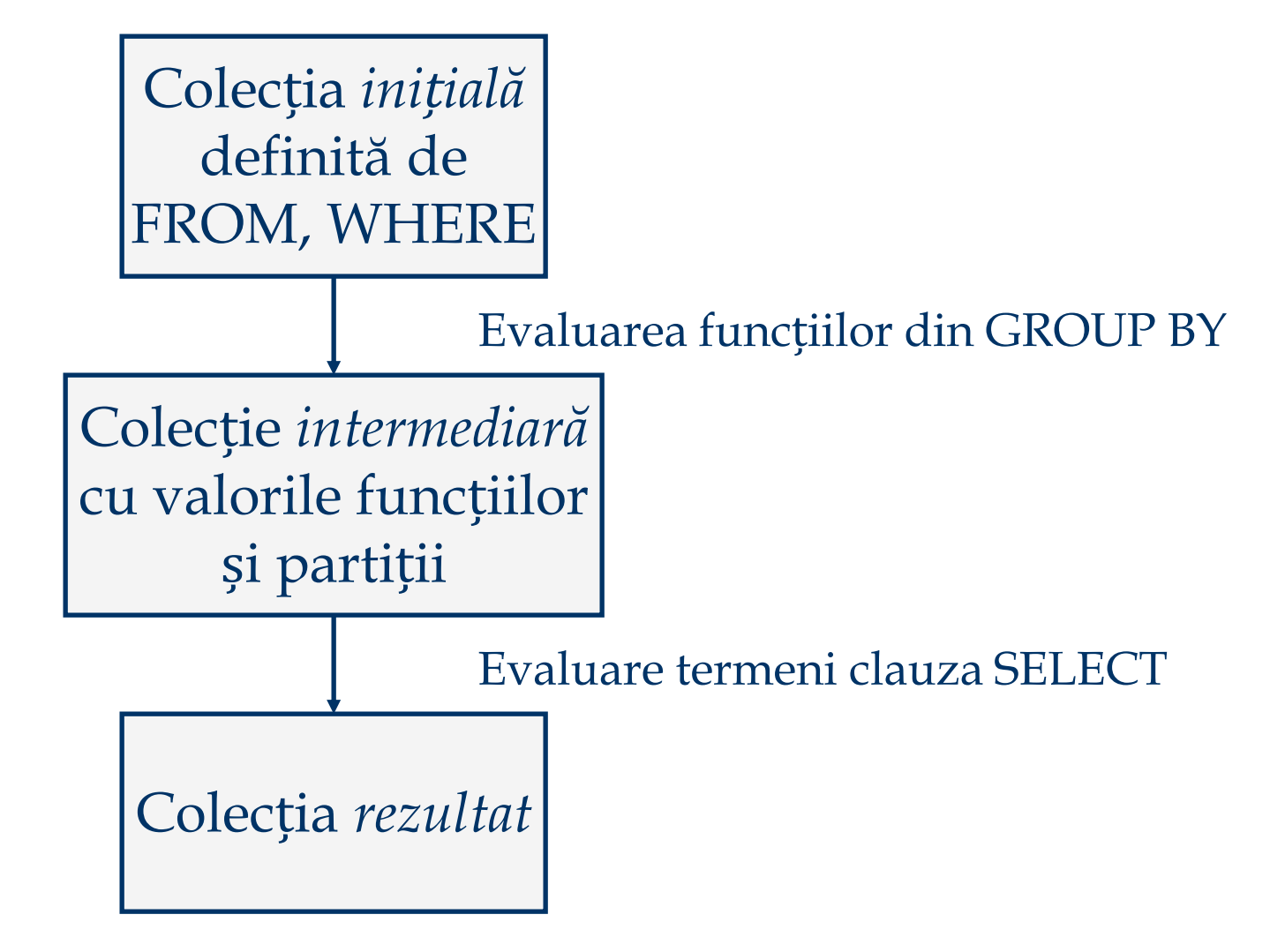

### Exemplu GROUP BY

```
Să se returneze toate valorile distincte de preț
utilizate de cinematografe și media numărului de 
filme proiectate cu bilete vândute la acel preț.
```
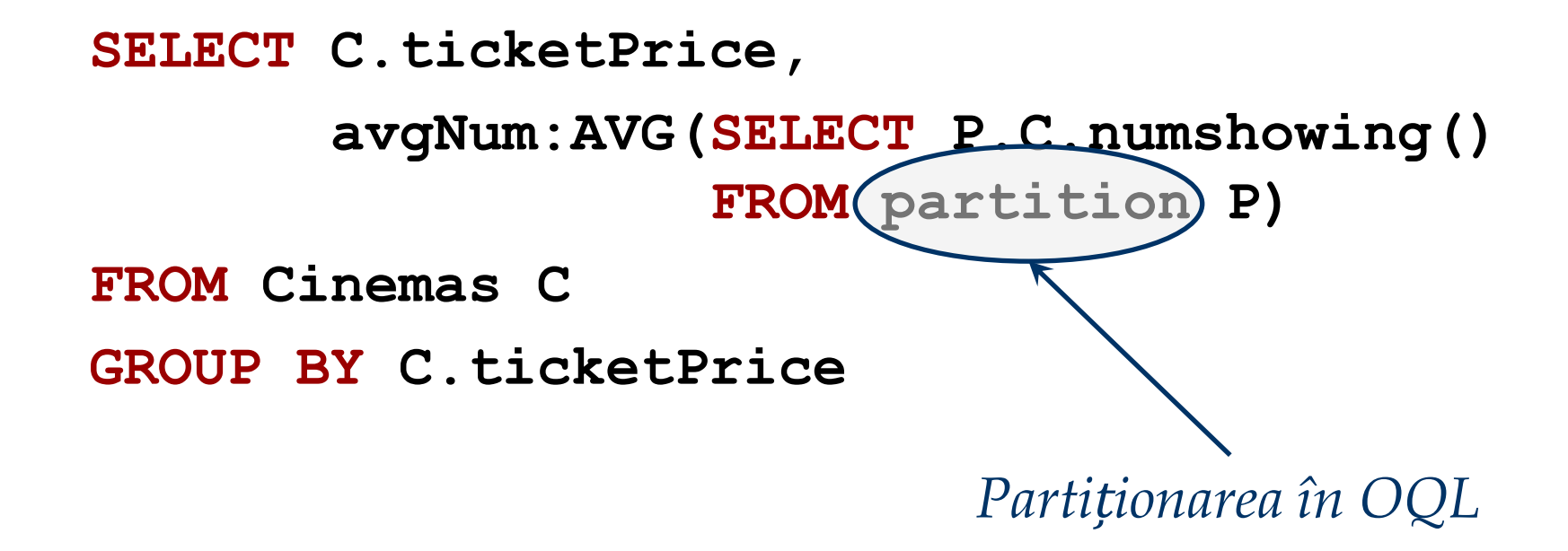

#### Exemplu GROUP BY: Colecția inițială

#### ■ Pe baza FROM și WHERE (care lipsește): **FROM Cinemas C**

■ Colecția inițială este un *Bag* de structuri cu un singur câmp pentru fiecare element din clauza FROM.

■ În particular, colecția reprezintă un *Bag* de structuri de forma Struct(c: *obj* ), unde *obj* este un obiect *Cinema*.

#### Exemplu GROUP BY: Colecția intermediară

■ În general, este un *bag* de structuri cu o componentă pentru fiecare funcție din clauza GROUP BY, si o componentă suplimentară numită invariabil *partition*.

■ Valoarea componentei *partition* este dată de mulțimea tuturor obiectelor din colecția inițială care aparțin grupului reprezentat de structură.

**SELECT C.ticketPrice, avgNum:AVG( SELECT P.C.numshowing() FROM partition P) FROM Cinemas C GROUP BY C.ticketPrice** O funcție de grupare: - nume - *ticketPrice*, - tip - *integer*. Colecția intermediară este un *set* de structuri cu câmpurile - *ticketPrice* : integer, și - *partition*: Set<Struct{c: Cinema}>

Exemplu GROUP BY: Colecția intermediară

■ Un element al colecției intermediare din exemplu este:

**Struct(***ticketPrice* **= 5,**  $partition = {c_1, c_2, ..., c_n}$ 

 $\blacksquare$  Fiecare element al *partition*  $e$  un obiect  $c_i$  al clasei *Cinema*, pentru care *ci* .*ticketPrice* = 5.

#### Exemplu GROUP BY: Colecția finală

■ Colecția rezultat e dată de clauza SELECT care este evaluată pe colecția intermediară.

#### Exemplu GROUP BY: Colecția finală

SELECT  $|C.text{tiketPrice}$ , avgNum:AVG ( **SELECT P.C.numshowing()FROM partition P)** Pentru fiecare element *P* din *partition*, se accesează atributul *C* (obiect al *Cinema* ), de unde accesează numărul de proiecții. Extrage câmpul *ticketPrice* din structura unui grup.

> Media numerelor returnate de funcțiile *numshowing*() stocată în câmpul *avgNum* al structurilor din colecția finală.

Exemplu de element: Struct(ticketPrice = 5, avgNum = 9.5) Evoluția SGBD-urilor

■ SGBD-urile orientate-obiect au eșuat deoarece nu au putut oferi eficiența obținută de SGBD-urile relaționale.

■ Extensiile relațional-obiectuale aplicate SGBDurilor relaționale captează o bună parte din avantajele OO, dar abstractizarea fundamentală rămâne relația.

#### Clasificarea SGBD-urilor

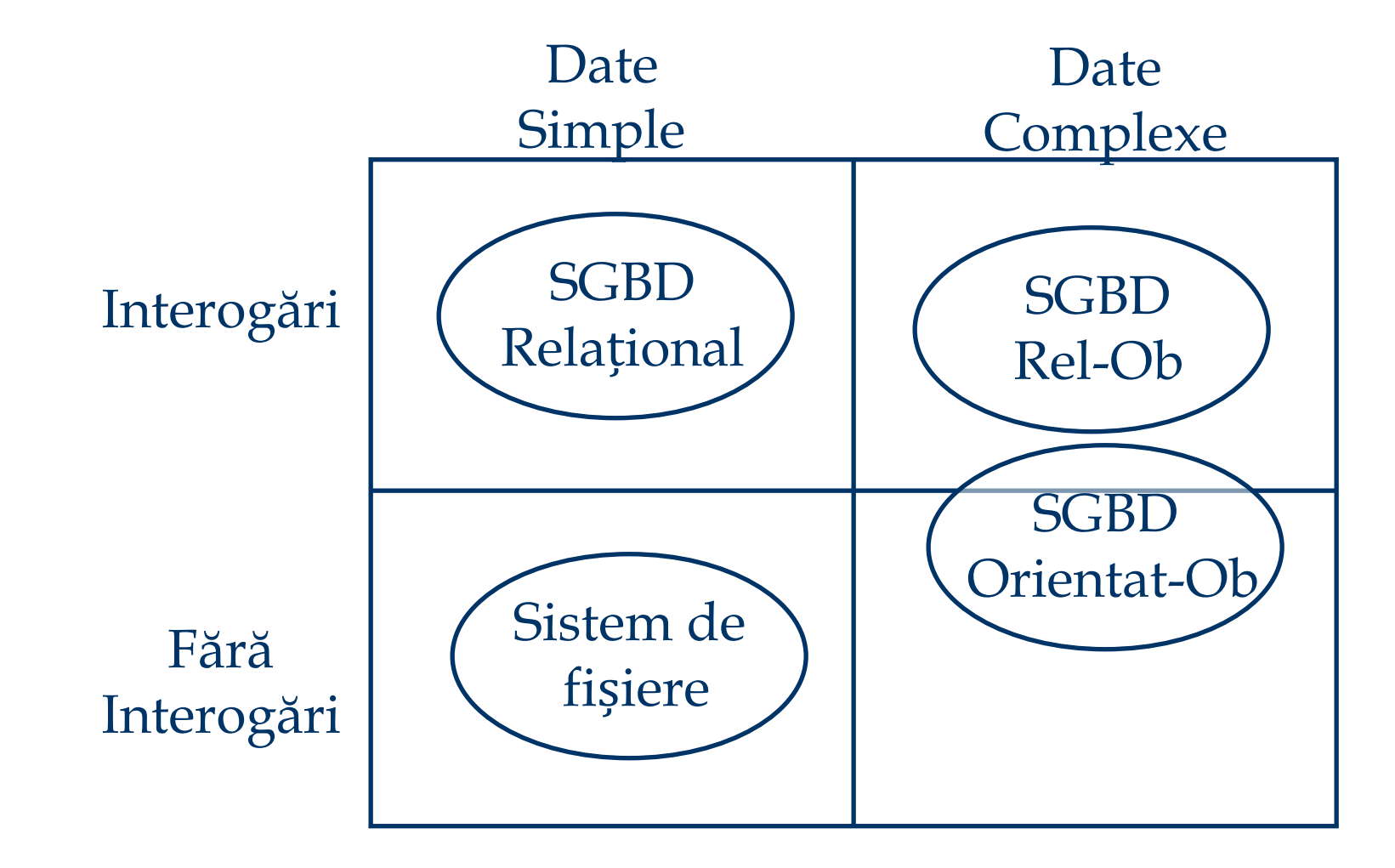